# **3 LTC** *– Load Tap Change*

# **3.1 Introdução**

*Taps* ou tapes (termo em português) de transformadores são recursos largamente utilizados na operação do sistema elétrico, sejam eles de transmissão, subtransmissão e distribuição. Sua função básica é alterar a relação de transformação dos equipamentos, permitindo que seja controlado o fluxo de energia reativa, controlando desta forma a tensão dos barramentos. São, portanto, recursos de otimização do fluxo de potência reativa, não gerando ou absorvendo esse tipo de potência. A maioria dos transformadores que dispõem de trocador de tapes, o faz em carga e são estes equipamentos que realmente apresentam alguma serventia no controle de tensão do sistema, já que trocar tapes com o desligamento do equipamento não costuma ser um recurso eficaz de controle. O dispositivo de mudança da relação de transformação com o equipamento em funcionamento é conhecido como *Load Tap Changer* (LTC) ou Trocador de Tapes em Carga (não há siglas em português, é adotada a mesma sigla do inglês).

# **3.2 Modelagem dos LTCs para Análises de Regime Permanente [8]**

### **3.2.1 LTCs com Variação de Tapes no Primário**

A modelagem dos LTCs é similar à modelagem  $\pi$  clássica das linhas de transmissão, mostrada na Figura 3.1.

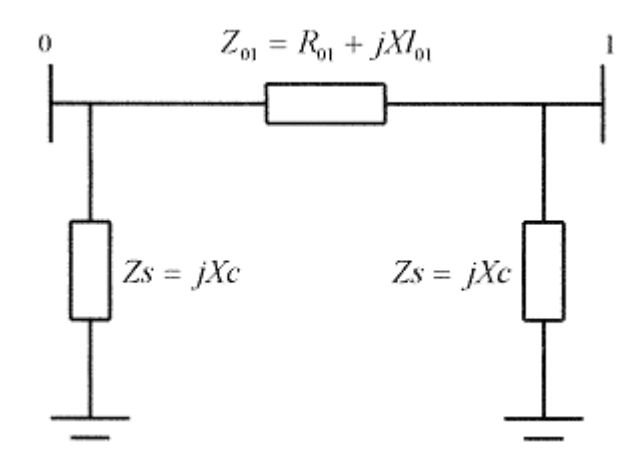

Figura 3.1 – Modelagem  $\pi$  clássica de linhas de transmissão

A Figura 3.2 ilustra a representação de um transformador com tapes variáveis no seu primário. Basicamente, a modelagem é composta de uma admitância série  $Y_{01}$  em série com um transformador ideal.

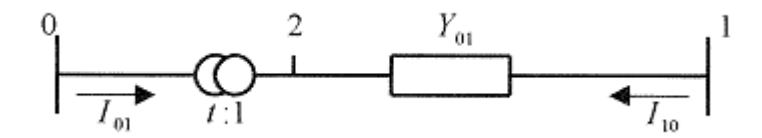

Figura 3.2 – Modelagem de LTCs com variação de tapes no primário

A relação entre as magnitudes das tensões dos terminais 0 e 2 do transformador ideal é:

$$
\frac{V_2}{V_0} = \frac{1}{t}
$$
\n(3.1)

Sendo ideal o transformador, não há dissipação de potência ativa e reativa entre os nós 0 e 2, então:

$$
V_0 I_{01} + V_2 I_{10} = 0 \tag{3.2}
$$

$$
V_0 I_{01} = -V_2 I_{10} \tag{3.3}
$$

$$
-\frac{I_{01}}{I_{10}} = \frac{V_2}{V_0} = \frac{1}{t}
$$
\n(3.4)

De (3.4) é fato que  $I_{01}$  e  $I_{10}$  estão defasadas de 180<sup>o</sup> e suas magnitudes estão na razão 1:t.

A modelagem das admitâncias A, B e C é feita identificando as correntes  $I_{01}$  e  $I_{10}$  do modelo da Figura 3.2 com as correspondentes do modelo π equivalente, como o da Figura 3.3, onde:

$$
I_{01} = (V_0 - V_1)A + V_0B = (A + B)V_0 - AV_1
$$
\n(3.5)

$$
I_{10} = (V_1 - V_0)A + V_1C = (A + C)V_1 - AV_0
$$
\n(3.6)

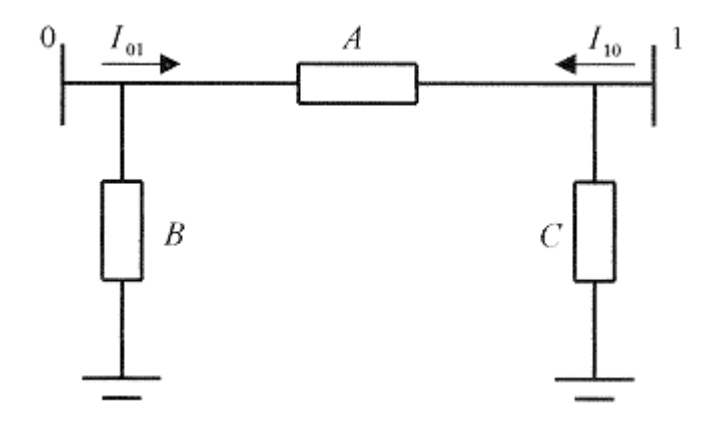

Figura 3.3 – Circuito  $\pi$  equivalente de um LTC

Da Figura 3.2:

<u>ا</u>

$$
I_{01} = (V_2 - V_1) \frac{1}{t} Y_{01}
$$
\n(3.7)

$$
I_{10} = (V_1 - V_2)Y_{01} \tag{3.8}
$$

Aplicando (3.1) em (3.7):

$$
I_{01} = \left(\frac{1}{t}V_0 - V_1\right) \frac{1}{t} Y_{01} = \frac{Y_{01}}{t^2} V_0 - \frac{Y_{01}}{t} V_1
$$
\n(3.9)

Aplicando (3.1) em (3.8):

$$
I_{10} = \left(V_1 - \frac{1}{t}V_0\right)\frac{1}{t}Y_{01} = Y_{01}V_1 - \frac{Y_{01}}{t}V_0
$$
\n(3.10)

Aplicando (3.5) em (3.9):

$$
(A+B)V_0 - AV_1 = \left(\frac{1}{t}V_0 - V_1\right)\frac{1}{t}Y_{01} = \frac{Y_{01}}{t^2}V_0 - \frac{Y_{01}}{t}V_1
$$
\n(3.11)

Aplicando (3.6) em (3.10):

$$
(A+C)V_1 - AV_0 = \left(V_1 - \frac{1}{t}V_0\right)\frac{1}{t}Y_{01} = Y_{01}V_1 - \frac{Y_{01}}{t}V_0
$$
\n(3.12)

De (3.11) e (3.12):

$$
A = \frac{Y_{01}}{t} \tag{3.13}
$$

$$
B = \frac{Y_{01}}{t^2} - \frac{Y_{01}}{t} = \frac{1}{t} \left(\frac{1}{t} - 1\right) Y_{01}
$$
\n(3.14)

$$
C = \left(1 - \frac{1}{t}\right) Y_{01} \tag{3.15}
$$

Através das equações (3.13),(3.14) e (3.15) pode ser feita a análise do efeito de transformação t:1 sobre as magnitudes das tensões  $V_0$  e  $V_1$ . Considerando inicialmente t=1, as admitâncias B e C são nulas e o circuito  $\pi$ equivalente fica reduzido à admitância série  $Y_{01}$ . Se for alterada a relação de transformação para um valor t>1, B terá sinal contrário a  $Y_{01}$  e será do tipo capacitivo, enquanto C será indutivo. Isto significa que  $V_1$  tenderá a diminuir e  $V_0$ a aumentar. Por outro lado, se  $t$ <1, ocorrerá o oposto e  $V_1$  tenderá a aumentar e  $V<sub>0</sub>$  a diminuir. Se uma das barras tiver tensão regulada ou estiver eletricamente próxima a uma barra deste tipo, somente a outra barra sofrerá os efeitos das alterações na relação de transformação.

A Figura 3.4 mostra o circuito  $\pi$  equivalente com os parâmetros expressos em função da admitância e da relação de transformação.

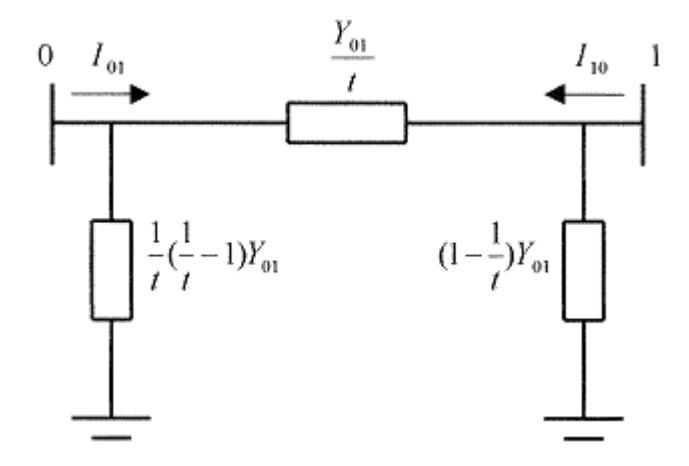

Figura 3.4 – Circuito π equivalente de um LTC com parâmetros expressos em função da admitância e relação de transformação

A Figura 3.5 mostra o circuito  $\pi$  equivalente com os parâmetros expressos em função da impedância e da relação de transformação.

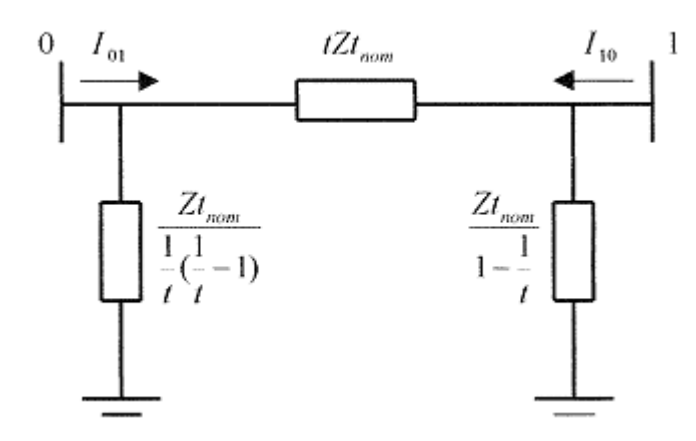

Figura 3.5 – Circuito π equivalente de um LTC com parâmetros expressos em função da impedância e relação de transformação

### **3.2.2 LTCs com Variação de Tapes no Secundário**

A Figura 3.2 ilustra a representação de um transformador com tapes variáveis no seu secundário. A única alteração em relação à modelagem do item 3.2.1 é a relação de transformação, neste caso 1:t.

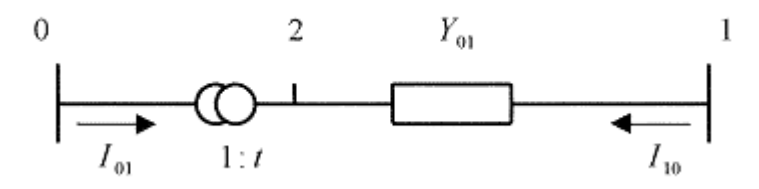

Figura 3.6 – Modelagem de LTCs com variação de tapes no secundário

A relação entre as magnitudes das tensões dos terminais 0 e 2 do transformador ideal é:

$$
\frac{V_2}{V_0} = t \tag{3.16}
$$

Sem dissipação de potência ativa e reativa entre os nós 0 e 2 e conforme (3.2) e (3.3):

$$
-\frac{I_{01}}{I_{10}} = \frac{V_2}{V_0} = t
$$
\n(3.17)

De (3.17) é fato que  $I_{01}$  e  $I_{10}$  estão defasadas de 180º e suas magnitudes estão na razão t:1.

Para este caso, os valores de  $I_{01}$  e  $I_{10}$  são os mesmos do caso do item 3.2.1, segundo (3.5) e (3.6).

Da Figura 3.6:

 $I_{01} = (V_2 - V_1)tY_{01}$  (3.18)

$$
I_{10} = (V_1 - V_2)Y_{01} \tag{3.19}
$$

Aplicando (3.16) em (3.18):

 $I_{01} = (tV_0 - V_1) tY_{01} = Y_{01}t^2V_0 - Y_{01}tV_1$  (3.20)

Aplicando (3.16) em (3.19):

$$
I_{10} = (V_1 - tV_0) tY_{01} = Y_{01}V_1 - Y_{01}tV_0
$$
\n(3.21)

Aplicando (3.5) em (3.20):

$$
(A+B)V_0 - AV_1 = \left(\frac{1}{t}V_0 - V_1\right)\frac{1}{t}Y_{01} = Y_{01}t^2V_0 - Y_{01}tV_1
$$
\n(3.22)

Aplicando (3.6) em (3.21):

$$
(A+C)V_1 - AV_0 = Y_{01}V_1 - Y_{01}tV_0
$$
\n(3.23)

De (3.22) e (3.23):

$$
A = Y_{01}t \tag{3.24}
$$

$$
B = Y_{01}t^2 - Y_{01}t = t(t-1)Y_{01}
$$
\n(3.25)

$$
C = (1 - t)Y_{01} \tag{3.26}
$$

Através das equações (3.24), (3.25) e (3.26) pode ser feita análise similar a do item 3.2.1 do efeito de transformação 1:t sobre as magnitudes das tensões  $V_0$ e V<sub>1</sub>. Considerando inicialmente t=1, as admitâncias B e C são nulas e o circuito  $\pi$  equivalente fica reduzido à admitância série Y<sub>01</sub>. Se for alterada a relação de transformação para um valor t<1, B terá sinal contrário a  $Y_{01}$  e será do tipo capacitivo, enquanto C será indutivo. Isto significa que  $V_1$  tenderá a diminuir e  $V_0$ a aumentar. Por outro lado, se t>1, ocorrerá o oposto e  $V_1$  tenderá a aumentar e  $V<sub>0</sub>$  a diminuir. Se uma das barras tiver tensão regulada ou estiver eletricamente próxima a uma barra deste tipo, somente a outra barra sofrerá os efeitos das alterações na relação de transformação.

A Figura 3.7 mostra o circuito  $\pi$  equivalente com os parâmetros expressos em função da admitância e da relação de transformação.

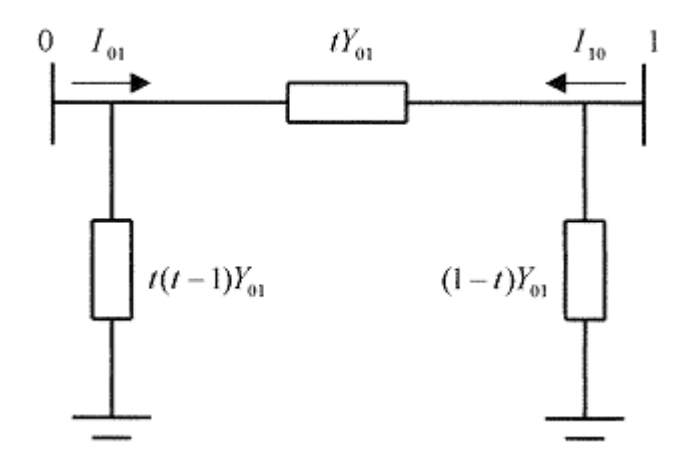

Figura 3.7 – Circuito π equivalente de um LTC com parâmetros expressos em função da admitância e relação de transformação

A Figura 3.8 mostra o circuito  $\pi$  equivalente com os parâmetros expressos em função da impedância e da relação de transformação.

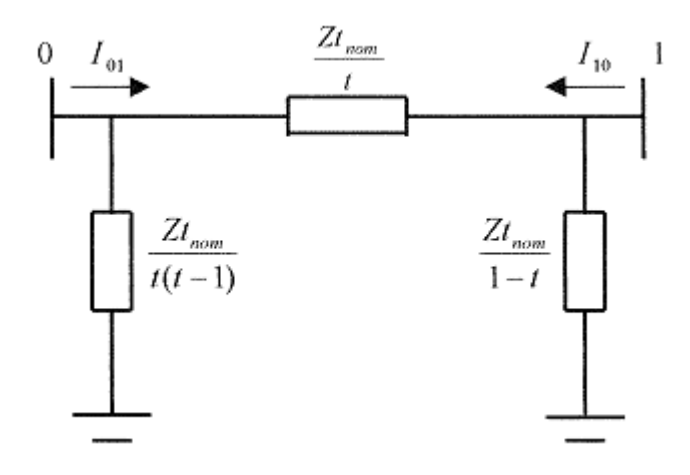

Figura 3.8 – Circuito π equivalente de um LTC com parâmetros expressos em função da impedância e relação de transformação

### **3.3 Modelagem de um LTC nos Programa de Fluxo de Carga [9]**

Nas seções 3.2.1 e 3.2.2, foi verificada a relação entre o tape do LTC e a tensão controlada por ele. A tensão controlada pode ser de uma das barras onde o LTC está conectado (controle de tensão local) ou outra barra próxima (controle de tensão remoto). Como visto nestas seções, a ação de controle pode ter efeito oposto ao esperado e, então, o sistema pode ir ao colapso.

Nos programas atuais de fluxo de carga, o controle de tensão por LTC é feito fixando o valor desejado de tensão e calculando valor do tape necessário. Caso o valor do tape extrapole o valor inferior ou superior, ele é congelado no limite e a barra passa a ser considerada como uma barra de carga<sup>1</sup>. Se houver convergência do algoritmo de Newton e se a lógica deste controle estiver embutida no sistema linearizado de equações, é possível verificar se o tape variou para o lado esperado ao variar o valor da tensão controlada. Entretanto, se a lógica do controle for externa, quando então está programada a relação usual entre a variação de tapes e a variação da tensão a ser controlada, só haverá meios de se alcançar o valor da tensão a ser controlada se o sistema estiver na região normal de operação. Por outro lado, se o sistema estiver na região anormal de operação, a relação entre a variação de tapes e a variação da tensão a ser controlada é oposta a usual, e não haverá meios de se alcançar o valor da tensão a ser controlada. Há duas possibilidades: ou o algoritmo não converge ou o tape atinge um limite e o algoritmo converge com outro valor da tensão controlada.

### **3.4 Representação dos Controles e Cálculo dos Índices de Estabilidade de Tensão [7,9]**

### **3.4.1 Índice Tape do LTC x Tensão da Barra Controlada Localmente**

Este caso será estudado através do sistema de 3 barras mostrado na Figura 3.9, onde o tape do LTC entre as barras 0 e 1 controla a tensão na barra 1.

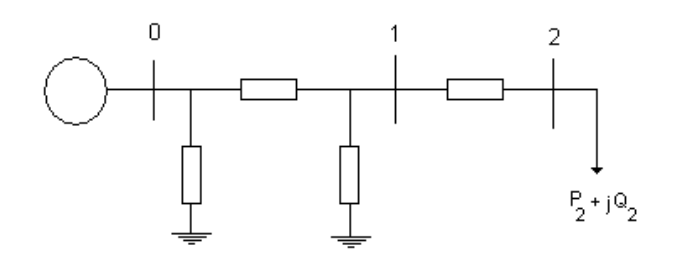

Figura 3.9 - Sistema de 3 Barras com LTC

 $\overline{a}$ 

 $1$  Barra onde são inserido os valores das potências ativa e reativa, carga ativa e reativa e os valores da tensão e ângulo são calculados pelo algoritmo de fluxo de potência

O sistema linearizado das equações de fluxo de carga, na estrutura atual da matriz Jacobiana, é mostrado em  $(3.27)$ , onde a variável  $V_1$  é considerada enquanto existir o controle do módulo da tensão na barra 1 através da equação (3.28).

$$
\begin{bmatrix}\n\Delta P_1 \\
\Delta P_2 \\
\Delta P_2 \\
\Delta Q_1 \\
\Delta Q_2 \\
\Delta Q_2 \\
\Delta Q_3\n\end{bmatrix} = \begin{bmatrix}\n\frac{\partial P_1}{\partial \theta_1} & \frac{\partial P_1}{\partial \theta_2} & \frac{\partial P_1}{\partial \theta_1} & \frac{\partial P_1}{\partial \theta_2} \\
\frac{\partial P_2}{\partial \theta_1} & \frac{\partial P_2}{\partial \theta_2} & \frac{\partial P_2}{\partial \theta_1} & \frac{\partial P_2}{\partial \theta_2} \\
\frac{\partial Q_1}{\partial \theta_1} & \frac{\partial Q_1}{\partial \theta_2} & \frac{\partial Q_1}{\partial \theta_1} & \frac{\partial Q_1}{\partial \theta_2} \\
\frac{\partial Q_2}{\partial \theta_1} & \frac{\partial Q_2}{\partial \theta_2} & \frac{\partial Q_2}{\partial \theta_1} & \frac{\partial Q_2}{\partial \theta_2} \\
\frac{\partial Q_2}{\partial \theta_1} & \frac{\partial Q_2}{\partial \theta_2} & \frac{\partial Q_2}{\partial \theta_1} & \frac{\partial Q_2}{\partial \theta_2} \\
\vdots & \vdots & \vdots & \ddots\n\end{bmatrix} = \begin{bmatrix}\n\Delta \theta_1 \\
\Delta \theta_2 \\
\Delta \theta_1 \\
\Delta \theta_2 \\
\Delta \theta_2 \\
\Delta \theta_3\n\end{bmatrix}
$$
\n(3.27)

$$
\Delta V_1 = V_1^{\text{esp}} - V_1^{\text{calc}} \tag{3.28}
$$

Considerando  $\Delta P_1 = \Delta P_2 = \Delta Q_1 = \Delta Q_2 = 0$  e colocando  $\Delta V_1$  para baixo, conforme mostrado em (3.30), o sistema (3.27) pode ser reduzido para dimensão (1x1) (3.31), utilizando (3.29). A matriz reduzida [D]' obtida é mostrada em (3.32).

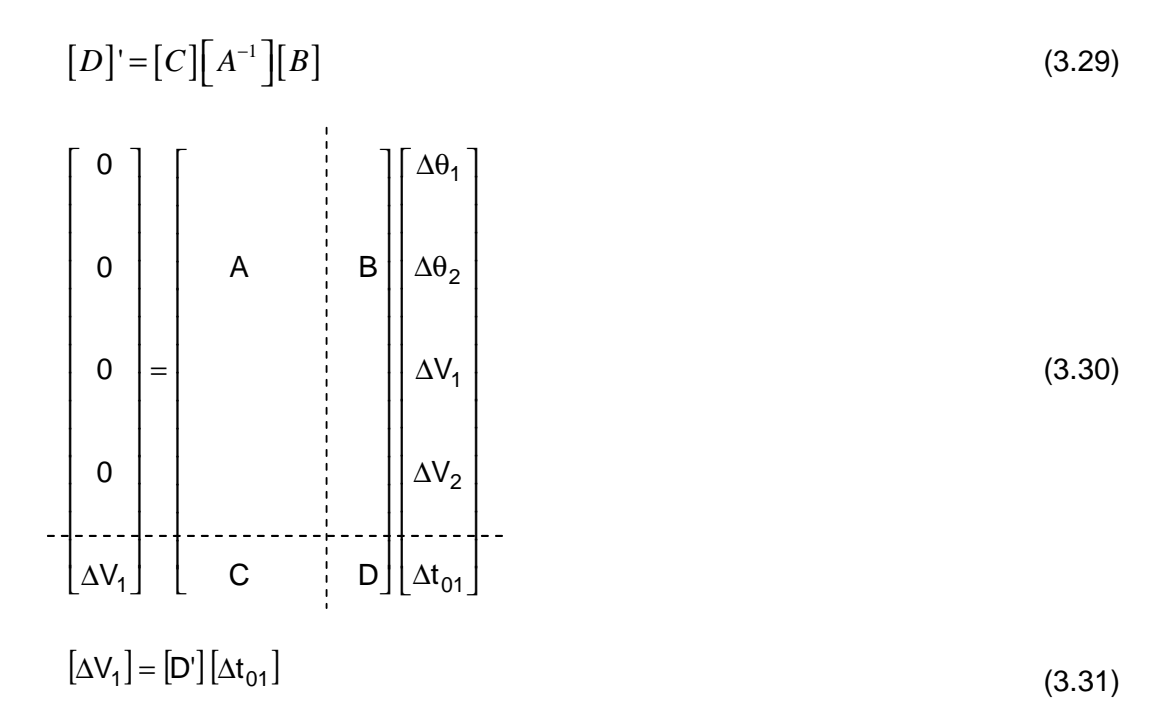

$$
\left[\mathbf{D}^{\prime}\right] = \left[\left(\frac{\partial V_1}{\partial t_{01}}\right)^{\prime}\right] \tag{3.32}
$$

A matriz [D'] resultante desta redução é o índice que relaciona a tensão da barra 1 com o tape do LTC entre as barras 0 e 1, conforme (3.31).

No ponto de operação da Tabela 3.1 [7], é obtido:

$$
[\Delta V_1] = [1,6490][\Delta t_{01}]
$$
\n(3.33)

Tabela 3.1 - Ponto de operação com a barra controlada na região anormal de operação

| t <sub>01</sub>    | 1,0000                        |
|--------------------|-------------------------------|
| $V_0$              | 1,0000 pu                     |
| $\theta_0$         |                               |
| V,                 | 0,4885 pu                     |
| $\theta_1$         | $-34,973^0$                   |
| V,                 | 0,4636 pu                     |
| $\theta_2$         | $-37,602^0$                   |
| $Z_{\text{trafo}}$ | $\overline{0.2\angle}90^0$ pu |
| $Z_{\text{linha}}$ | $0.01\angle 70^0$ pu          |
| P <sub>2</sub>     | -1,1400 pu                    |
| Q,                 | $-0,8083$                     |

Como o modelo de LTC usado no programa ANAREDE tem variação de tapes no lado primário e relação de transformação t:1 (quando o tape aumenta a tensão do secundário diminui) é trocado o sinal do índice, conforme mostrado em (3.34). Desta forma, sinal positivo indica ação de controle bem sucedida e sinal negativo, ação de controle mal sucedida.

$$
\frac{\Delta V_1}{-\Delta t_{01}} = -\left[\mathbf{D}'\right] \tag{3.34}
$$

Logo,

$$
\frac{\Delta V_1}{-\Delta t_{01}} = -1,6490\tag{3.35}
$$

Isto indica que a ação de controle tem efeito oposto ao esperado.

Repetindo o exercício numérico para o ponto de operação mostrado na Tabela 3.2 [7], é obtido (3.36) e (3.37), indicando que a ação de controle tem o efeito esperado:

$$
\left[\Delta V_2\right] = \left[-4,1011\right] \left[\Delta t_{01}\right] \tag{3.36}
$$

$$
\frac{\Delta V_2}{-\Delta t_{01}} = [-D'] = 4,1011
$$
\n(3.37)

Tabela 3.2 - Ponto de operação com a barra controlada na região normal de operação

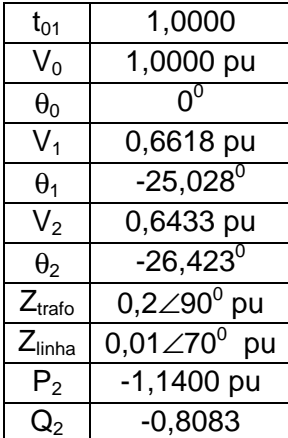

### **3.4.2 Índice Tape do LTC x Tensão da Barra Controlada Remotamente**

Para tal, será utilizado o mesmo sistema de três barras da Figura 3.9, com o tape do LTC entre as barras 0 e 1 controlando remotamente a tensão na barra 2. Este controle é representado no sistema linearizado com a substituição de (3.28) por (3.39), conforme mostrado em (3.38).

$$
\begin{bmatrix}\n\Delta P_1 \\
\Delta P_2 \\
\Delta P_2 \\
\Delta Q_1 \\
\Delta Q_2\n\end{bmatrix} = \begin{bmatrix}\n\frac{\partial P_1}{\partial \theta_1} & \frac{\partial P_1}{\partial \theta_2} & \frac{\partial P_1}{\partial V_1} & \frac{\partial P_1}{\partial V_2} \\
\frac{\partial P_2}{\partial \theta_1} & \frac{\partial P_2}{\partial \theta_2} & \frac{\partial P_2}{\partial V_1} & \frac{\partial P_2}{\partial V_2} \\
\frac{\partial Q_1}{\partial \theta_1} & \frac{\partial Q_1}{\partial \theta_2} & \frac{\partial Q_1}{\partial V_1} & \frac{\partial Q_1}{\partial V_2} \\
\frac{\partial Q_2}{\partial \theta_1} & \frac{\partial Q_2}{\partial \theta_2} & \frac{\partial Q_2}{\partial V_1} & \frac{\partial Q_2}{\partial V_2} & 0 \\
\frac{\partial Q_2}{\partial \theta_1} & \frac{\partial Q_2}{\partial \theta_2} & \frac{\partial Q_2}{\partial V_1} & \frac{\partial Q_2}{\partial V_2} & 0 \\
\frac{\partial V_2}{\partial V_2} & 0 & 0 & 0\n\end{bmatrix} \begin{bmatrix}\n\Delta \theta_1 \\
\Delta \theta_2 \\
\Delta V_1 \\
\Delta V_2\n\end{bmatrix}
$$
\n(3.38)

$$
\Delta V_2 = V_2^{\text{esp}} - V_2^{\text{calc}}
$$

(3.39)

Como no item 3.4.1, é desejado verificar somente as variações da tensão da barra controlada e as variações de  $t_{01}$ . Por isso, é feito inicialmente  $\Delta P_1 = \Delta P_2 = \Delta Q_1 = \Delta Q_2 = 0$ . Utilizando (3.29), o sistema (3.38) é reduzido para dimensão (1x1), como mostrado em (3.40).

$$
[\Delta V_2] = [D'] [\Delta t_{01}] \tag{3.40}
$$

No ponto de operação da Tabela 3.1, são obtidas as equações (3.41) e (3.42), indicando que a ação de controle tem o efeito oposto ao esperado.

$$
\left[\Delta V_2\right] = \left[1,7465\right] \left[\Delta t_{01}\right] \tag{3.41}
$$

$$
\frac{\Delta V_2}{-\Delta t_{01}} = [-D'] = -1,7465\tag{3.42}
$$

Repetindo o exercício numérico para o ponto de operação mostrado na Tabela 3.2 [7], são obtidas (3.43) e (3.44), indicando que a ação de controle tem o efeito esperado.

$$
\left[\Delta V_2\right] = \left[-4,2251\right] \left[\Delta t_{01}\right] \tag{3.43}
$$

$$
\frac{\Delta V_2}{-\Delta t_{01}} = 4,2251\tag{3.44}
$$

#### **3.5 Equações da Matriz Jacobiana**

As equações (3.45), (3.46), (3.47) e (3.48) definem algumas das equações utilizadas para o Jacobiano do sistema de 3 barras, que podem ser adaptadas para outros circuitos.

$$
P_1 = V_1((V_1(B_{11}sen(q_1 - q_1) + G_{11}cos(q_1 - q_1))) + (V_2(B_{12}sen(q_1 - q_2) + G_{12}cos(q_1 - q_2))) + ...
$$
  
....+(V<sub>3</sub>(B<sub>13</sub>sen(q<sub>1</sub> - q<sub>3</sub>) + G<sub>13</sub>cos(q<sub>1</sub> - q<sub>3</sub>))))

$$
Q_1 = V_1((V_1(G_{11}sen(q_1 - q_1) + B_{11}cos(q_1 - q_1))) + (V_2(G_{12}sen(q_1 - q_2) + B_{12}cos(q_1 - q_2))) + ...
$$
  
...+(V<sub>3</sub>(G<sub>13</sub>sen(q<sub>1</sub> - q<sub>3</sub>)+B<sub>13</sub>cos(q<sub>1</sub> - q<sub>3</sub>))))

$$
(3.46)
$$

(3.45)

$$
P_{1} = \left(\frac{V_{1}^{2}}{t^{2}Z_{t}}\right)\cos(at) - \left(\frac{V_{1}V_{0}}{tZ_{t}}\right)\cos(q_{1} - q_{0} + at)
$$
\n(3.47)

$$
Q_{1} = \left(\frac{V_{1}^{2}}{t^{2}Z_{t}}\right) \text{sen}(at) - \left(\frac{V_{1}V_{0}}{tZ_{t}}\right) \text{sen}(q_{1} - q_{0} + at)
$$
\n(3.48)

#### **3.6 Análise dos Resultados**

Na seção 3.2 foi caracterizada, de forma teórica, a resposta normal do sistema para manobras de tapes de transformadores. Na região normal de operação, se o transformador tiver trocador de tapes no primário, quando o mesmo é movimentado produzindo uma relação de transformação maior do que a nominal, há um acréscimo da tensão primária e um decréscimo na secundária, caso nenhuma destas tensões seja controlada remotamente. No caso da diminuição da relação de transformação, ocorre o inverso. Como os programas de simulação utilizados neste trabalho só oferecem a opção de trocar tapes no primário, este foi o foco principal deste capítulo.